КРАЕВОЕ ГОСУДАРСТВЕННОЕ УЧРЕЖДЕНИЕ КРАЕВОЙ ЦЕНТР УСЫНОВЛЕНИЯ **ОПЕКИ И ПОПЕЧИТЕЛЬСТВА** 

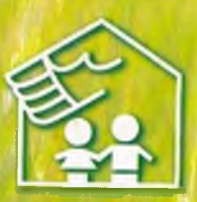

## АГРЕССИВНЫЙ РЕБЁНОК (серия "Особый ребёнок")

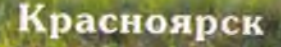

Агрессивный ребенок (серия «Особый ребенок) -Краспоярск: Краевое государственное учреждение «Краевой Центр усыновления опеки и попечительства»  $2005 - 52c$ 

Составители: Абросимова О.Б., Котова Е.В., Лутошкина И.В., Нуждина С.Н., Пчелинцева Ю.А.

Исходя из анализа обращений родителей, специалистами центра был очерчен круг проблем, с которыми сталкиваются взрослые в процессе воспитания. Особенно трудно приходится родителям, взявшим на воспитание детей, оставшихся без понечения родителей, у которых как правило, формируются негативные качества на основе пережитого. Одним и наиболее часто встречающихся является детская агрессивность. Данное методическое пособие продолжает серию разработок «Особый ребёнок» и посвящено проблеме детской агрессивности. Что такое агрессивность, каковы причины ее возникновения, каковы особенности проявления агрессивности с учетом каждого возрастного этапа, мы расскажем в данном пособии, а также познакомим Вас с доступными методами и приемами коррекции агрессивного поведения у детей.

Настоящее методическое пособие адресовано замещающим родителям, чьи дети склонны к проявлению агрессии, а также может быть интересно психологам, педагогам, студентам психолого-недагогических факультетов и всем интересующимся проблемой детской агрессивности.

## Содержание

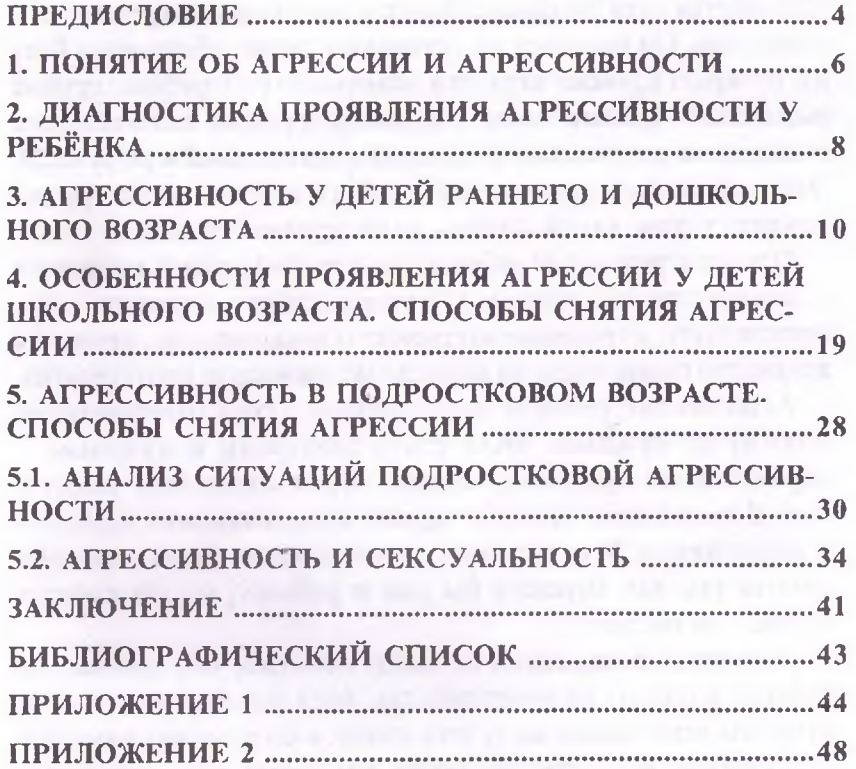